# Socle commun

LORIEN

Les objets et la codification

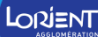

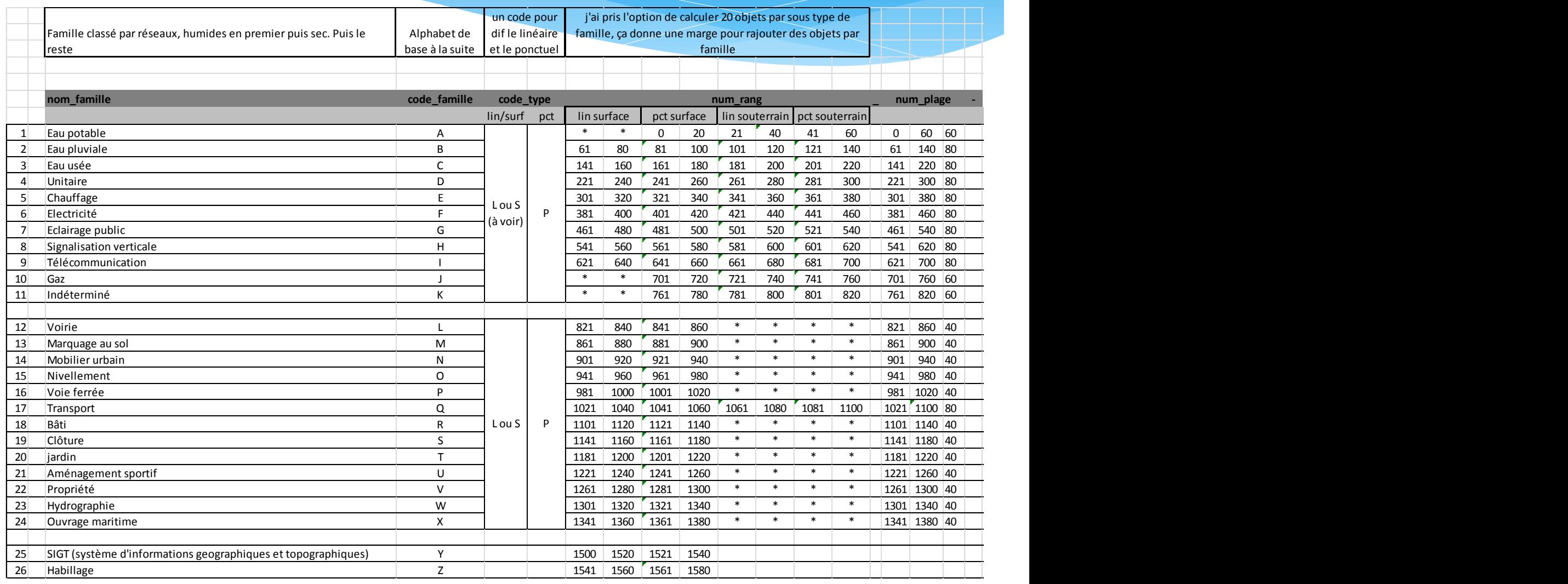

Code objet de type > Lettre alphabet + lettre type objet + séparateur ('\_') + numéro de rang

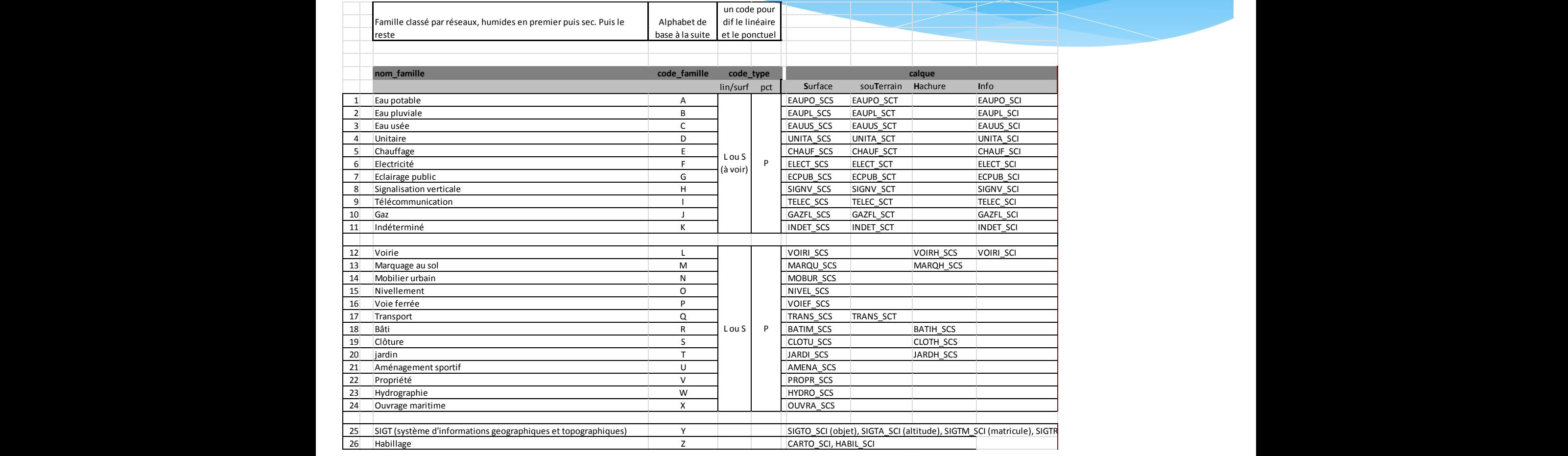

**Socle Commun Surface = SCS**

**Socle Commun souTerrain = SCT**

**Socle Commun Hachure = SCH**

**Socle Commun Info = SCI**

Limitation de la longueur de caractère à 9 dans le nom des calques

ΙΟΡΙΕΝΤ

#### Application en fonction des objets

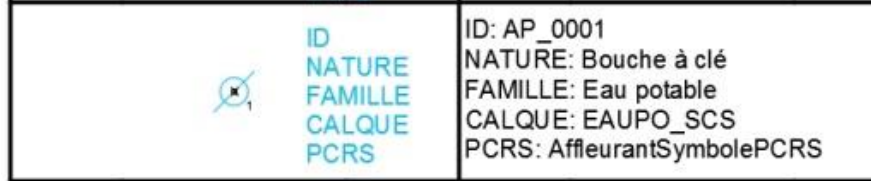

Des attributs de blocs donnent les informations nécessaires pour les objets points

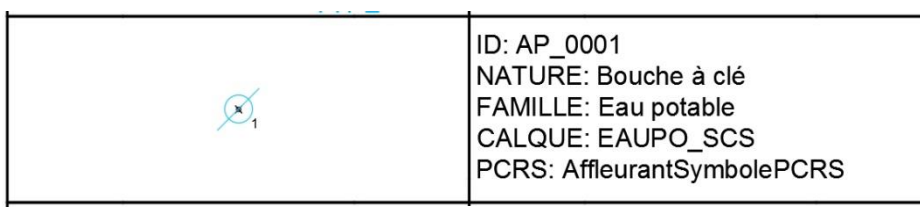

On les retrouve donc dans le bloc, le point d'insertion du Bloc (carré bleu), donneras le point dans la base SIG

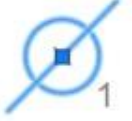

l'éférence de bloc **B 1979** Couleur **B** DuCalque Calgue **EAUPO SCS** - Socie\_Continu Type de ligne Echelle du type d., 1.0000 Style de tracé ParCouleur - DuCalgue Epaisseur de ligne Transparence **DuCalque** Position X 3080.0492 1908.2534 Position Y  $0.0000$ Position Z 1.0000 Echelle X Echelle V 1.0000 1.0000 Echelle Z AP 0001 Nom Rotation 100.0000g Unité de bloc Métres 1,0000 Facteur d'unité  $\mathbf{D}$ AP 0001 **NATURE** Bouche à clé FAMILLE Eau potable CALQUE **EAUPO SCS** PCRS AffleurantSymbolePCRS

Ιοβί≡νι

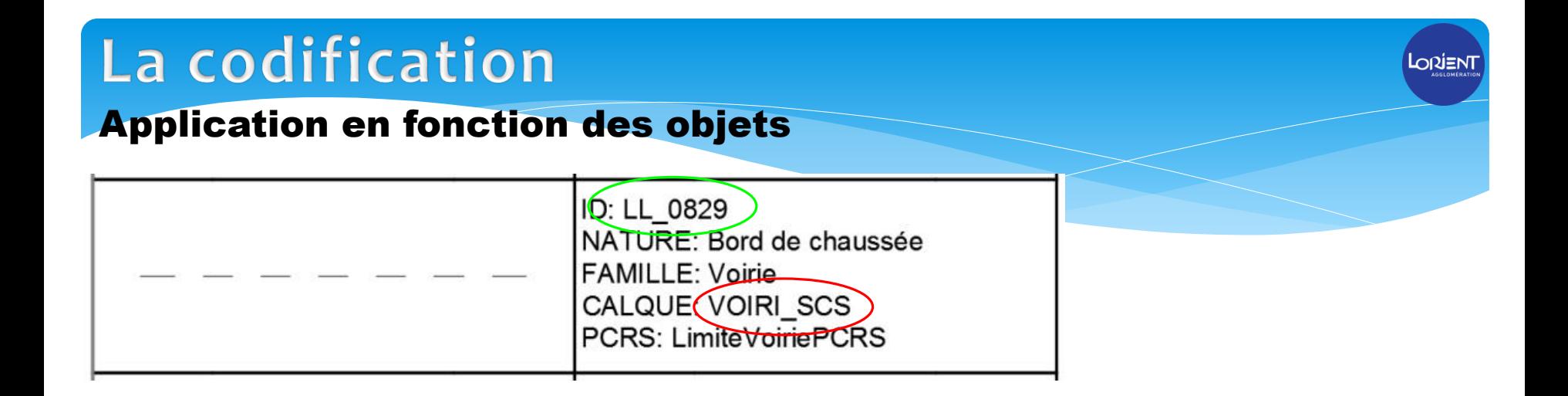

Dans le cas d'une ligne ou d'une surface, ça sera le type de ligne et le calque qui donneront une info.

Un plan bien réalisé, avec des objets positionnés dans les bonnes « cases » facilitent le travail du SIG

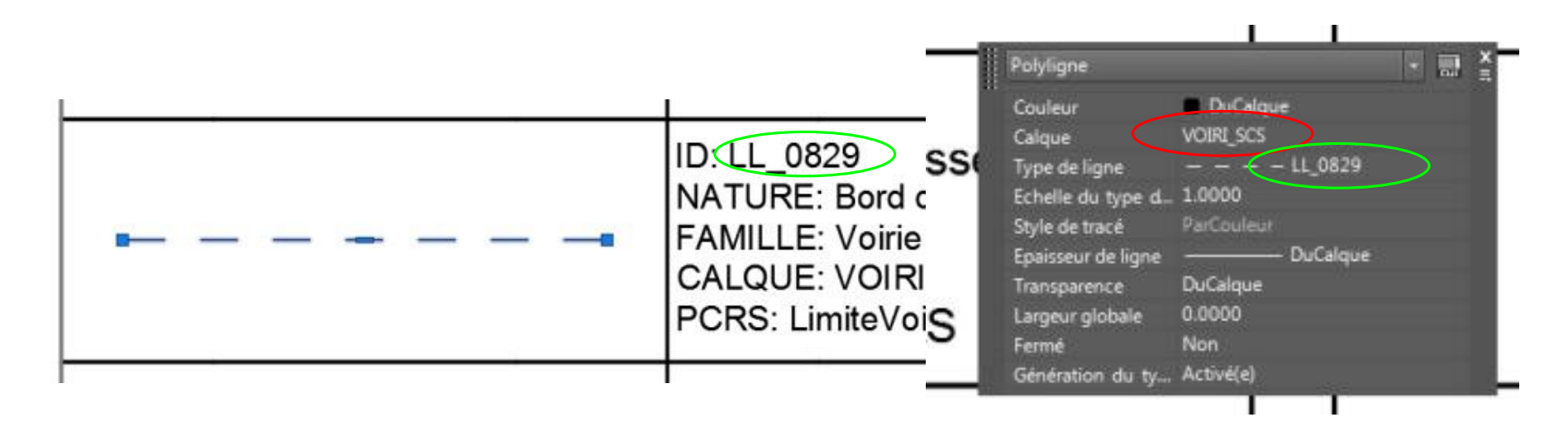

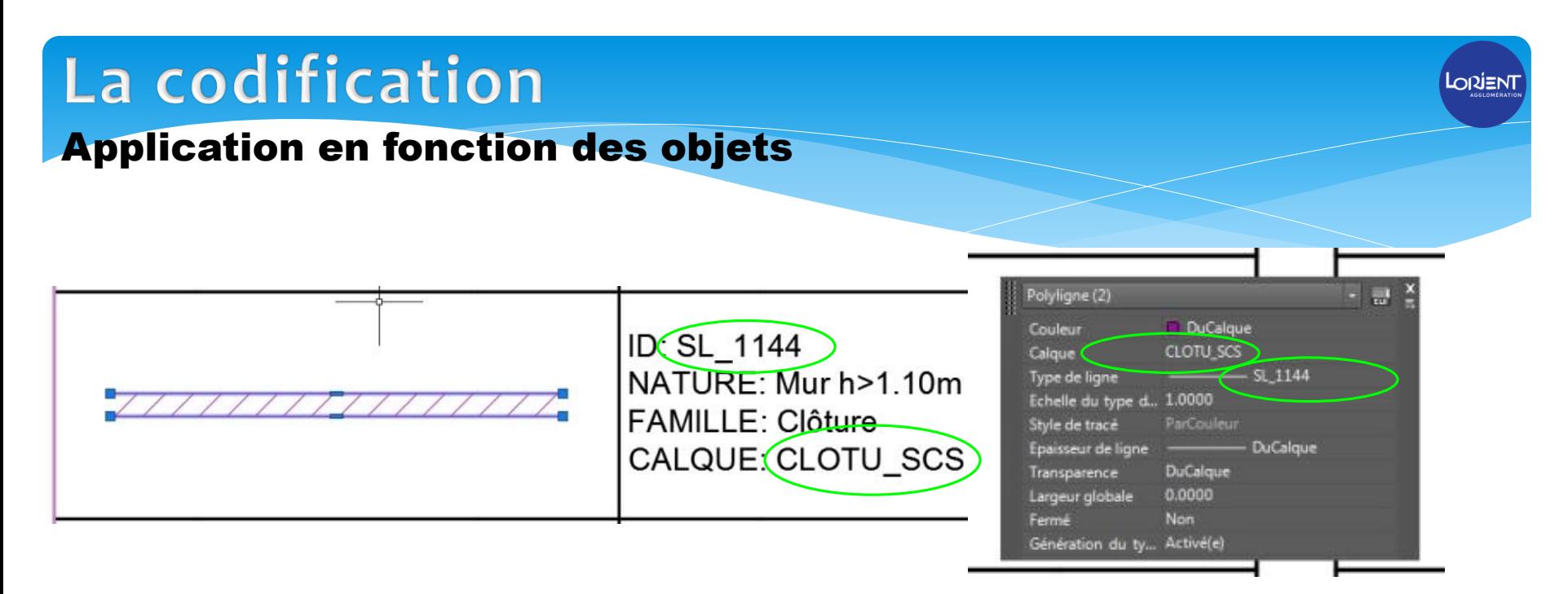

Dans le cas de hachure, elles sont isolées sur des calques séparés. Et ont le même identifiant que l'objet qui les concerne.

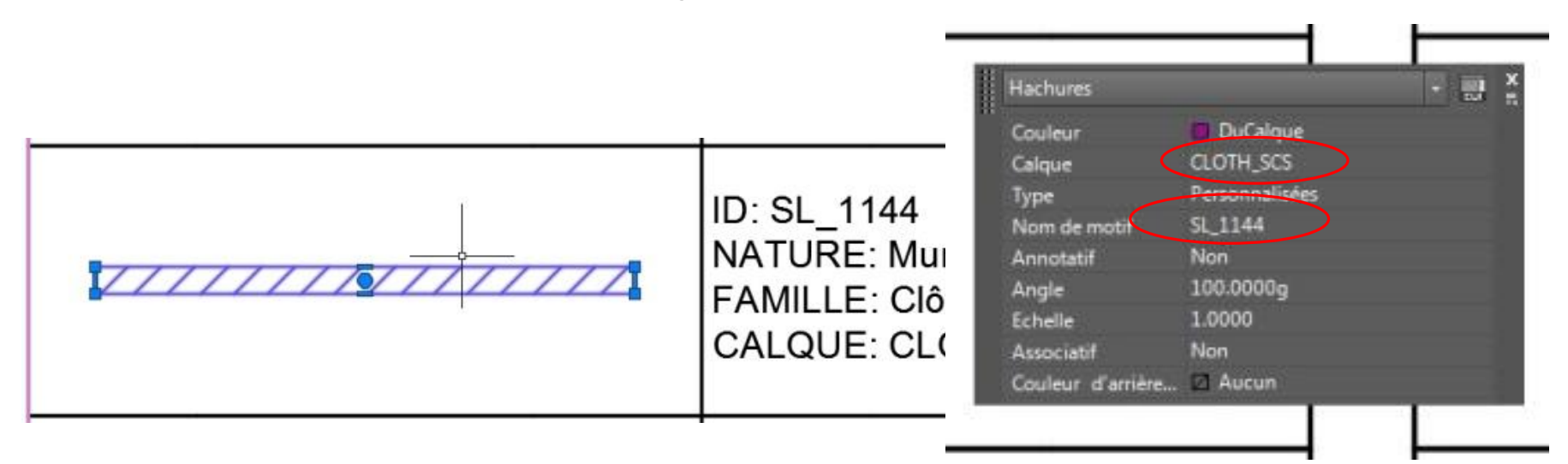

#### Application en fonction des objets

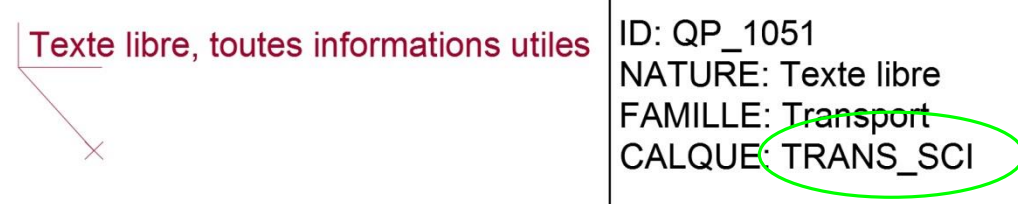

Il n'y a pas de texte seul !!!

Dans le cas d'informations, ce sont des blocs dynamiques. Donc positionnables pour une lecture du plan convenable. Le point d'insertion permet de cibler l'objet renseigné et donc de le remonter en SIG.

Il est placé aussi dans un calque spécifique

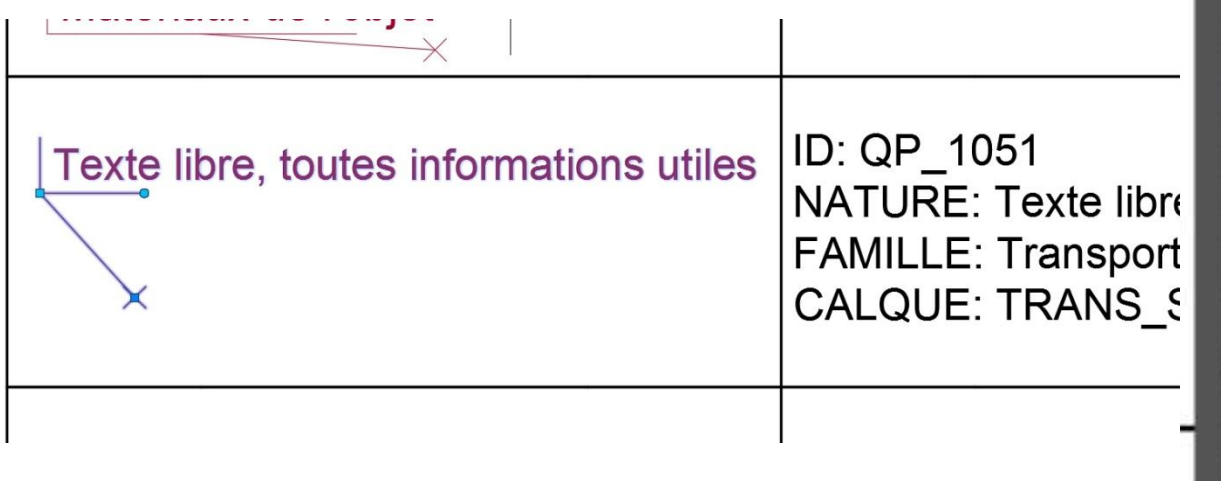

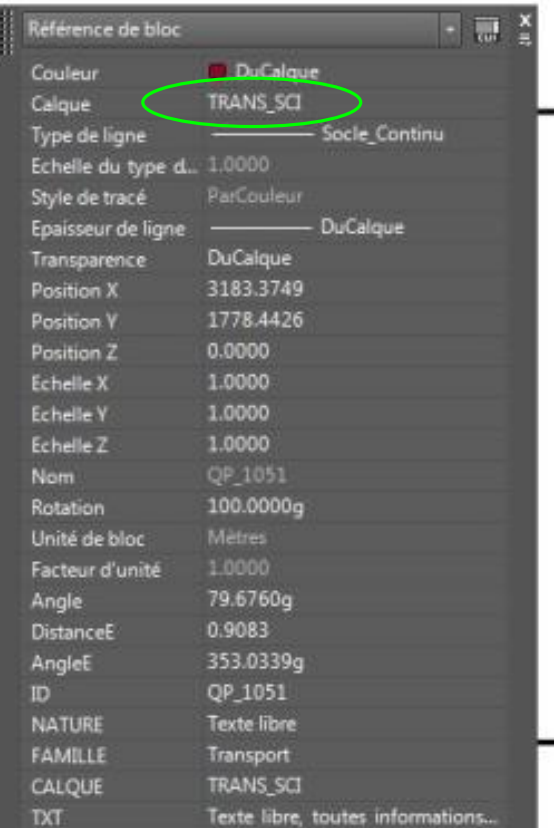

Ιοβί≡νι

#### Application en fonction des objets

Un exemple particulier, le bloc Point topo, il est « multi calques » Pour pouvoir masquer les éléments indépendamment

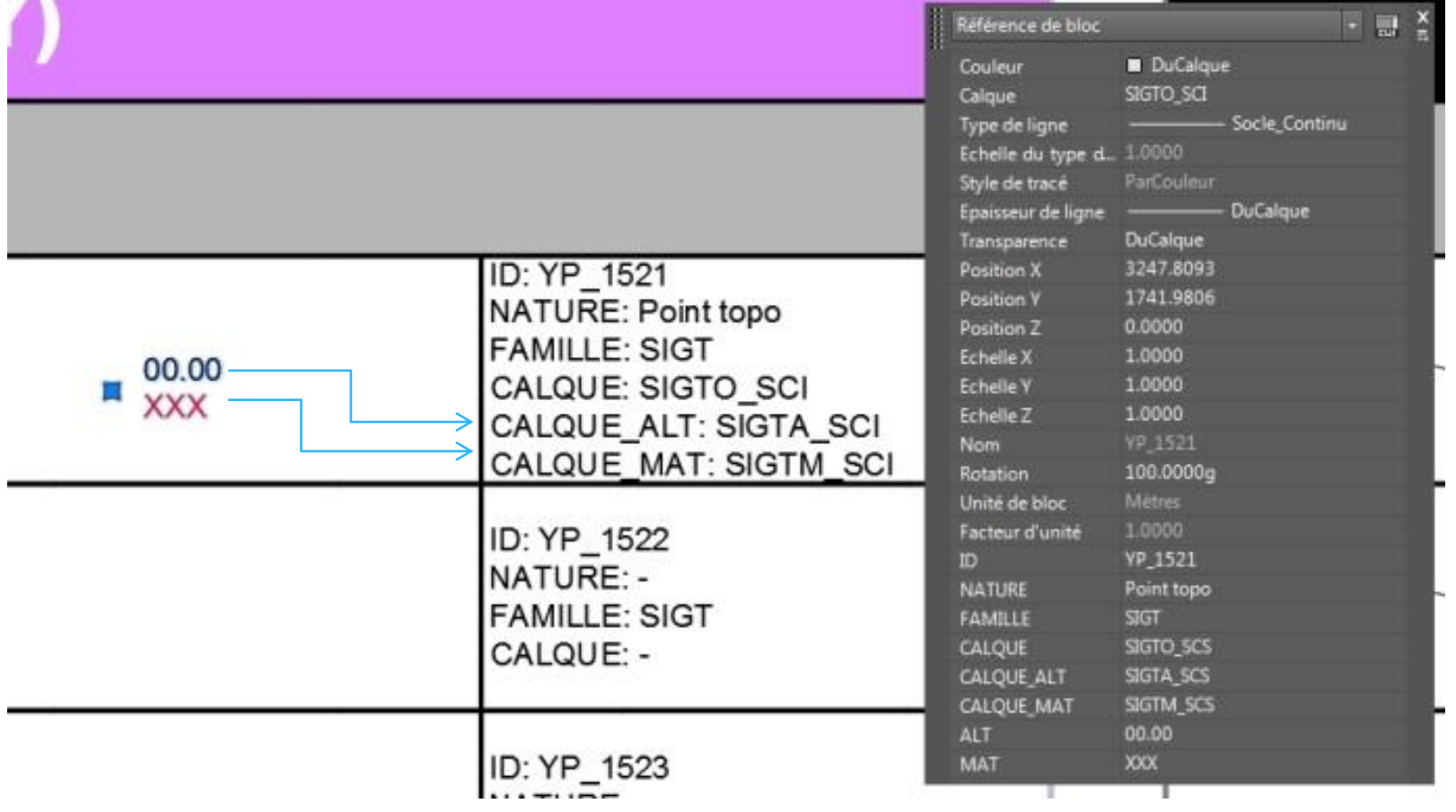

**LORIENT** 

## La codification Lo∩i≡M Généralités

Les lignes et surfaces du socle sont des éléments simples de dessin DAO: Il n'y a que des lignes, des polylignes ouvertes ou fermées, arcs, cercles et points.

Ils sont donc transposables facilement en base ligne, point, surface.

Le contrôle graphique est facilité du fait de la codification et des attributs de chaque objets. Tout style de trait qui est en dehors du socle peut facilement être détecté idem pour les blocs, calques etc…. Tout bloc manipulé aussi sera facilement détectable.

Le socle, pour sa partie DAO autocad, est fourni avec l'ensemble des blocs en dossiers, classés par famille, les fichiers styles de lignes et hachures, un fichier norme CAO du socle, et un fichier gabarit